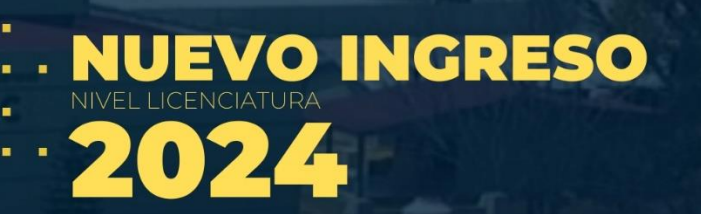

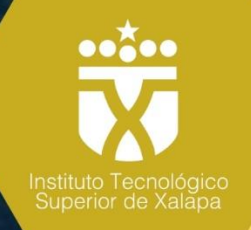

# **TECNOLÓGICO NACIONAL DE MÉXICO INSTITUTO TECNOLÓGICO SUPERIOR DE XALAPA**

# **GUÍA DE ESTUDIOS EVALUATEC 2024**

A INGENIERÍAS: **INDUSTRIAL** SISTEMAS COMPUTACIONALES **BIOQUÍMICA CIVIL ELECTROMECÁNICA ELECTRÓNICA MECATRÓNICA INDUSTRIAS ALIMENTARIAS** 

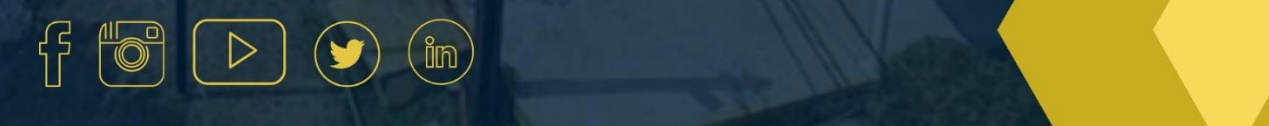

#### **Guía de Estudios**

#### **EVALUATEC 2024**

#### **Ingenierías**

### **Industrial, Sistemas Computacionales, Bioquímica, Civil, Electromecánica, Electrónica, Mecatrónica, Industrias Alimentarias**

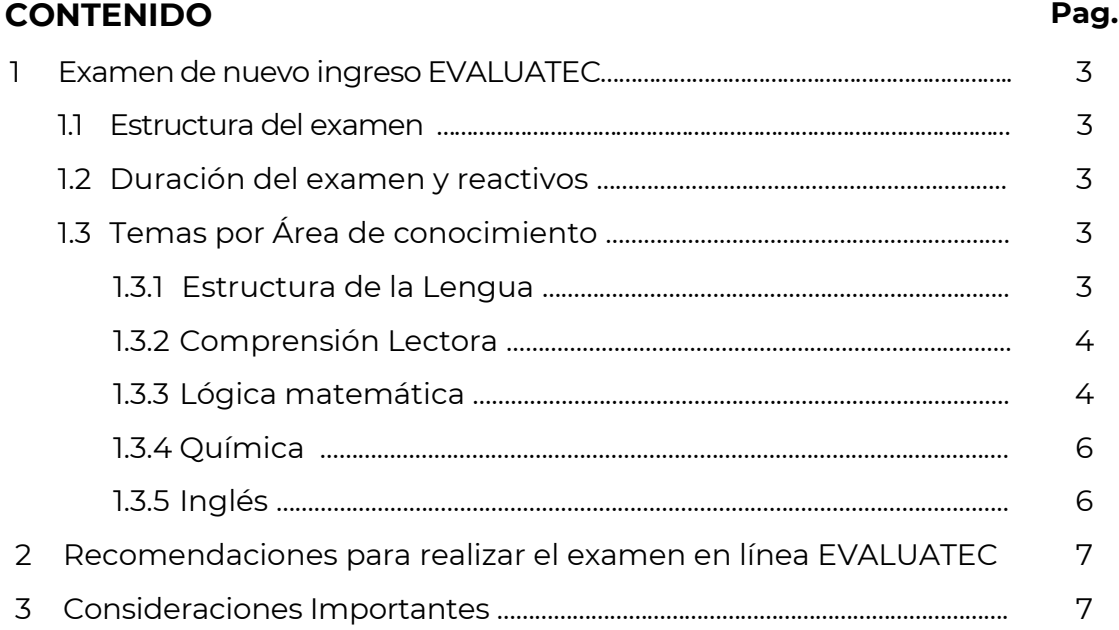

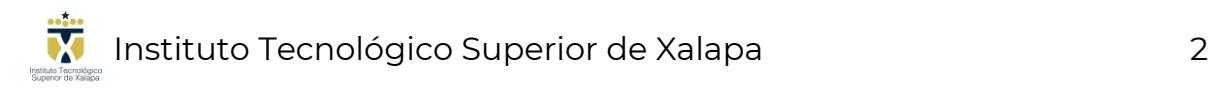

#### **1. Examen de nuevo ingreso EVALUATEC**

#### **1.1 Estructura del examen**

El examen de selección en línea EVALUATEC pretende evaluar los conocimientos adquiridos durante el bachillerato, considerados fundamentales para el ingreso a una institución superior.

Por tal motivo, la estructura del examen está definida de la siguiente manera para las carreras de **Ingeniería en Industrial, Sistemas Computacionales, Bioquímica, Civil, Electromecánica, Electrónica, Mecatrónica, Industrias Alimentarias** las cuales son ofertadas por el Tecnológico Nacional de México Campus Instituto Tecnológico Superior de Xalapa.

#### **1.2 Duración del examen y reactivos**

El examen tiene una duración máxima de 3 horas y consta de 100 reactivos considerados en 5 áreas de conocimiento, los cuales están distribuidos de la siguiente manera:

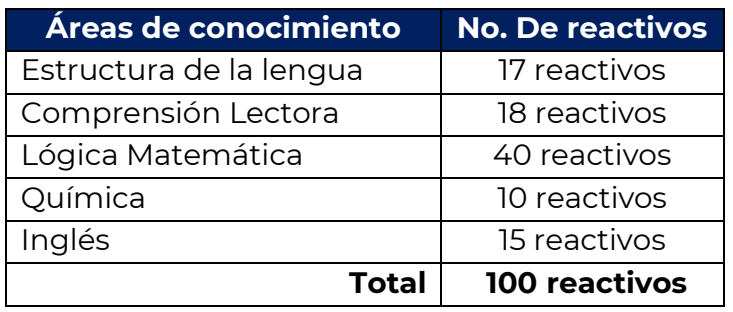

El horario específico del examen se enviará previo al día del examen simulacro, al correo registrado en la solicitud de ficha, por lo que hay que revisar constantemente la bandeja de correo, incluso en spam.

#### **1.3 Temas por Área de conocimiento**

#### **1.3.1 Estructura de la Lengua**

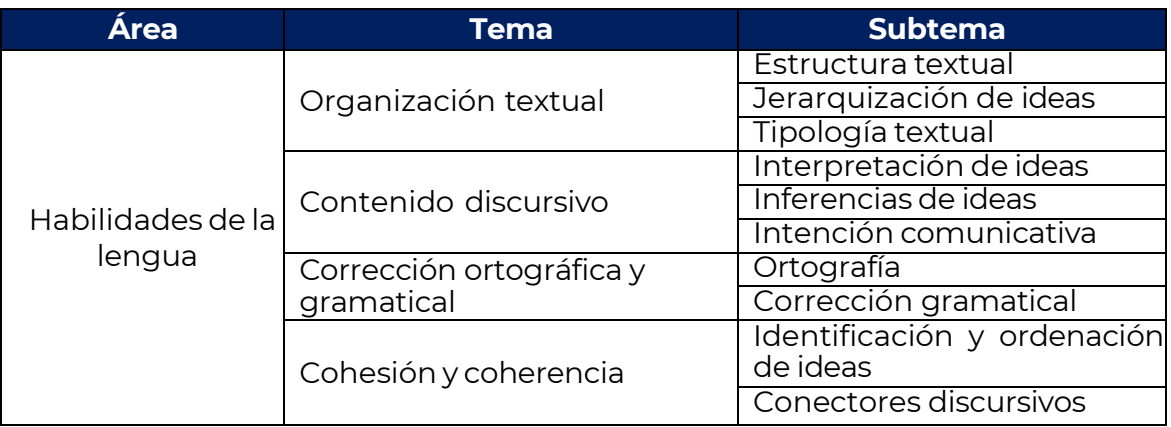

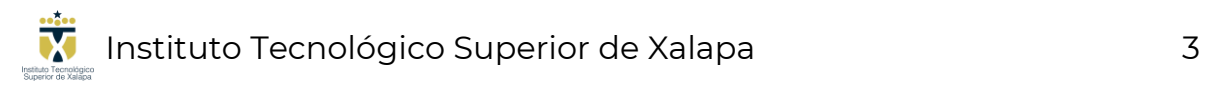

# **1.3.2 Comprensión Lectora**

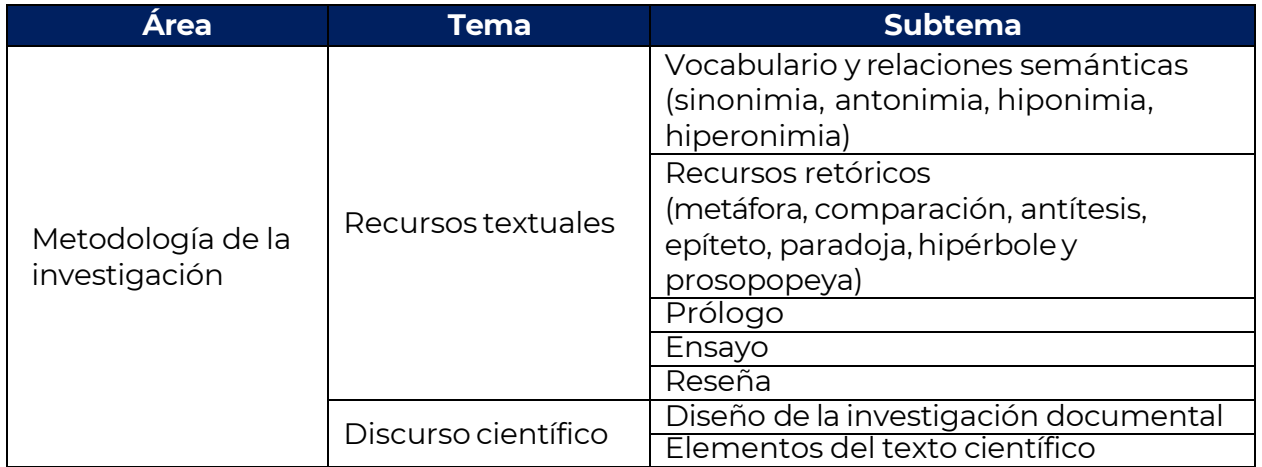

#### **1.3.3 Lógica matemática**

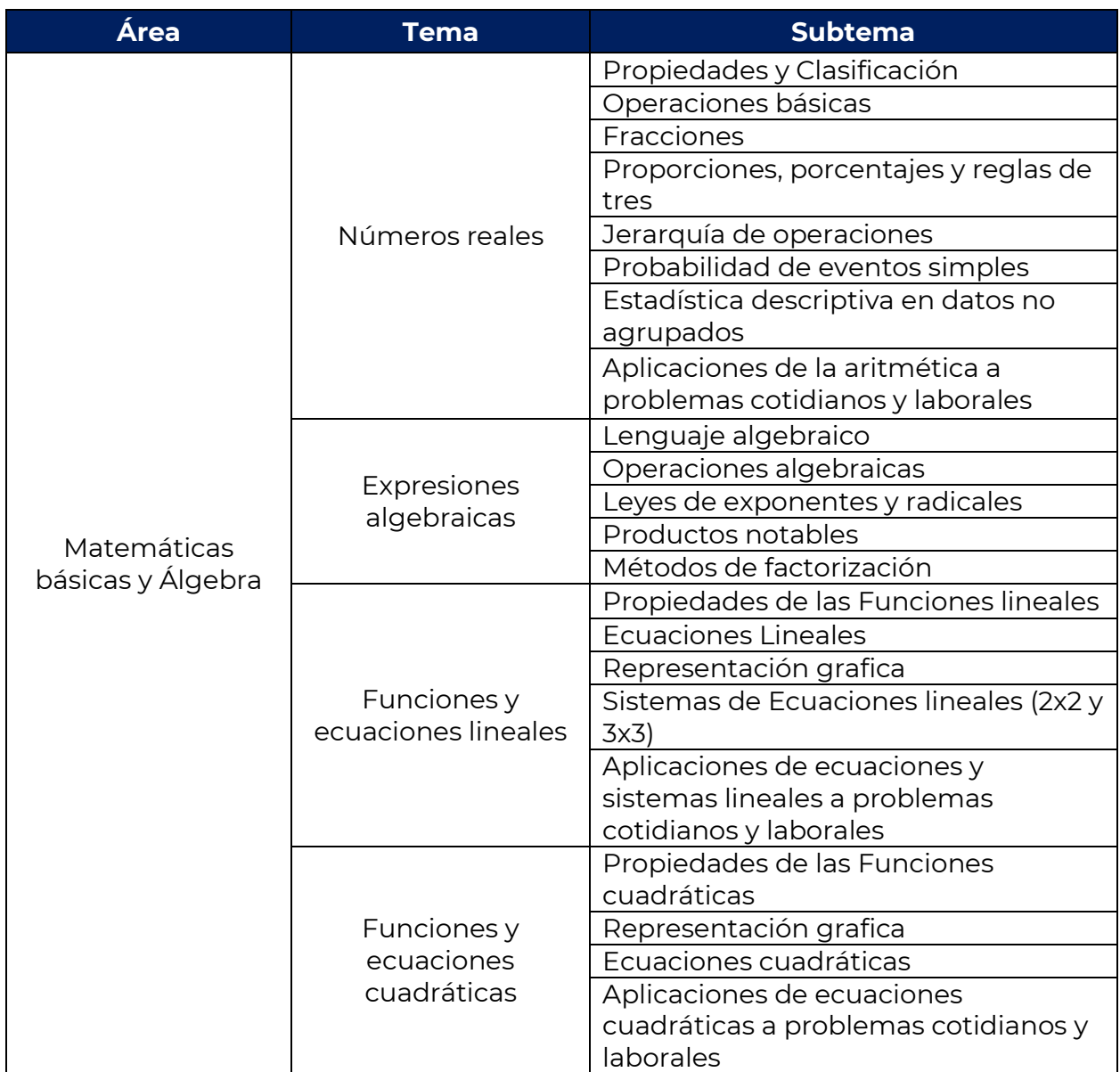

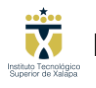

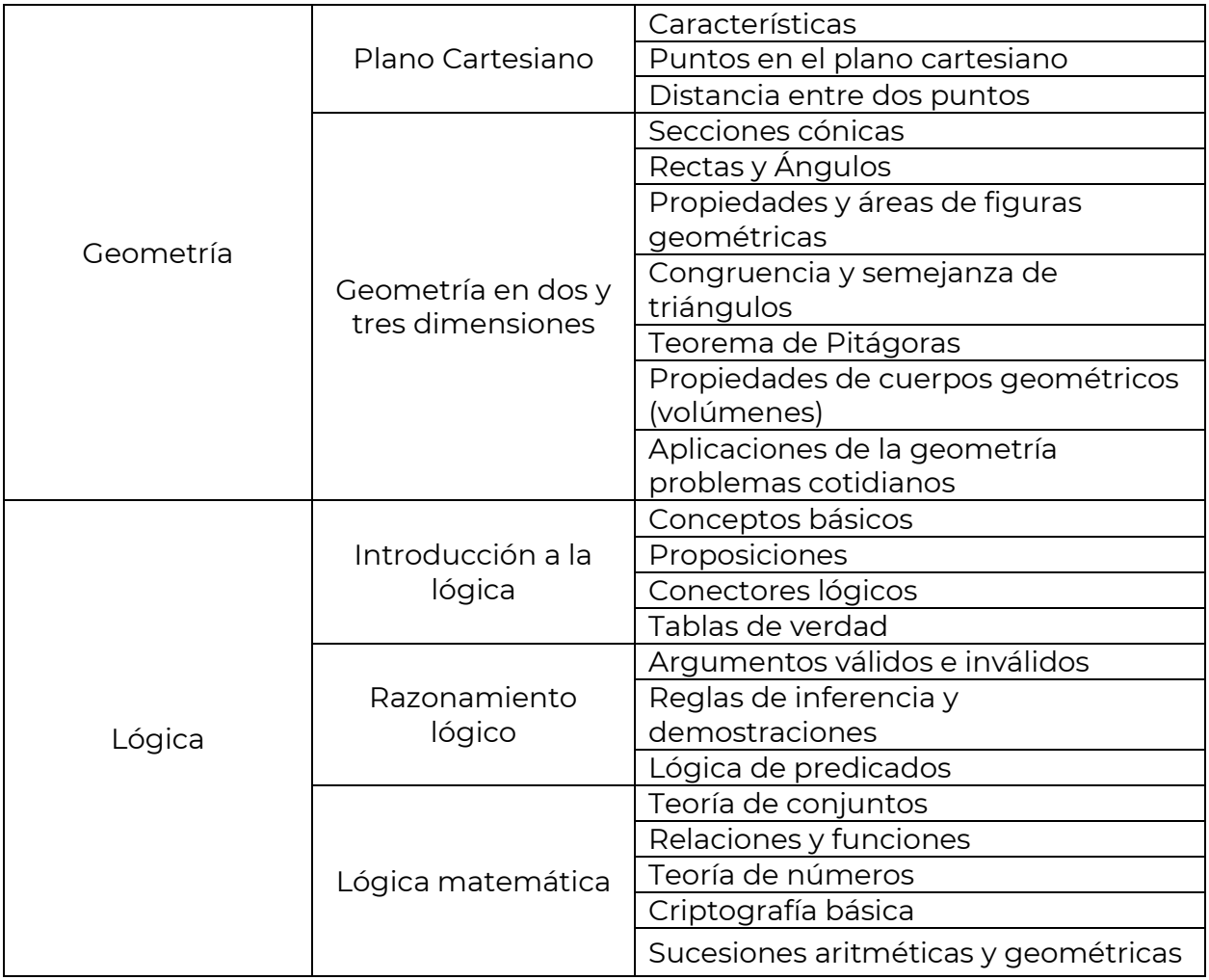

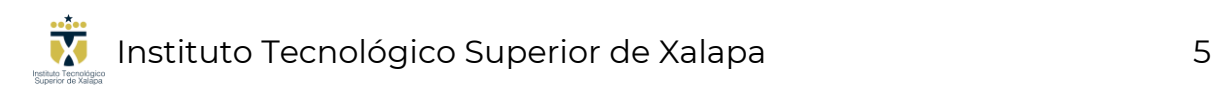

# **1.3.4 Química**

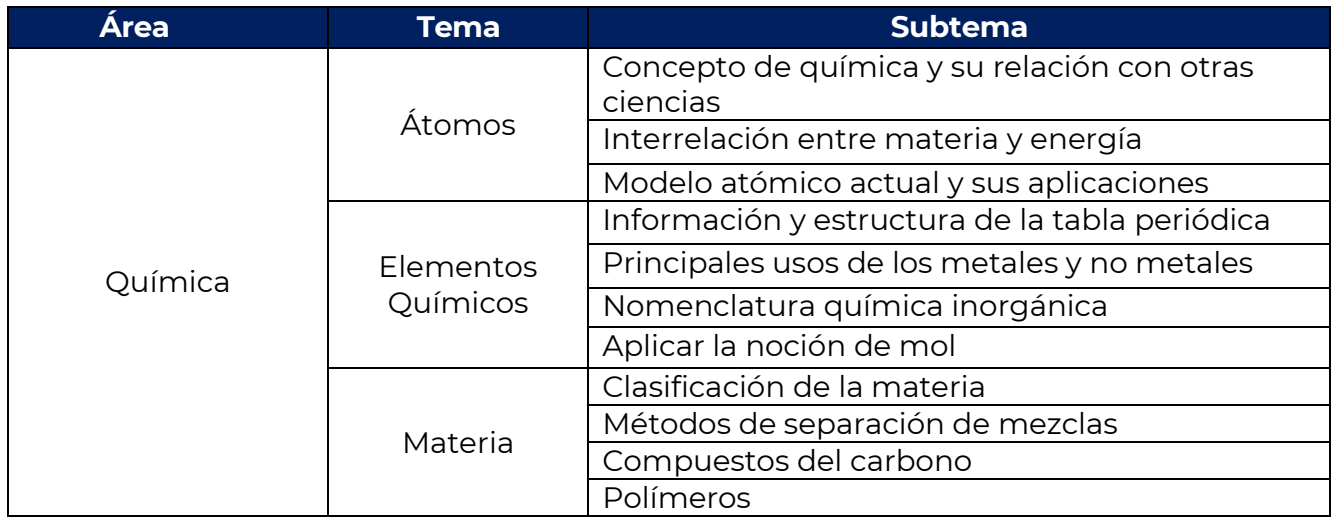

# **1.3.5 Inglés**

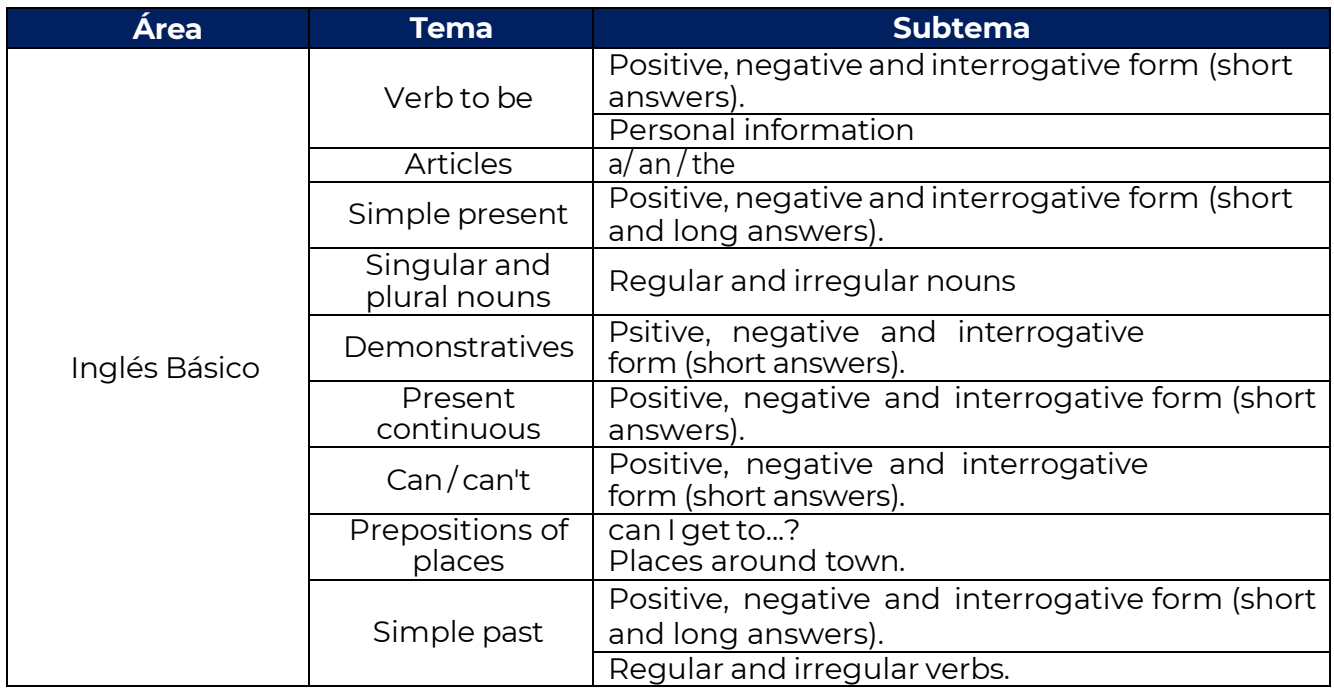

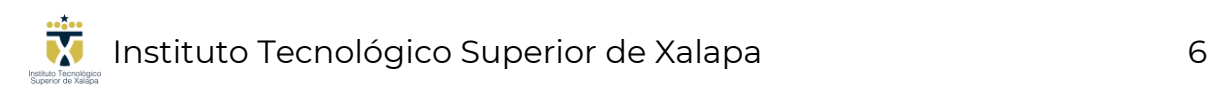

#### **2. Recomendaciones para realizar el examen en línea EVALUATEC**

El examen de nuevo ingreso EVALUATEC, lo realizarás desde tu domicilio, por lo que se sugiere seguir las siguientes recomendaciones:

- ➢ Se requiere equipo con cámara y micrófono.
- ➢ Conexión estable a internet. Solicita apoyo a tu familia para liberar la disponibilidad de red en casa.
- ➢ Utilizar exclusivamente navegador Google Chrome.
- ➢ En caso de utilizar computadora portátil o tablet, mantenerla conectada a la corriente eléctrica en todo momento.
- ➢ Encender el equipo 20 minutos antes para verificar el correcto funcionamiento.
- ➢ Ingresar a la plataforma EVALUATEC 5 minutos antes de la hora indicada.
- ➢ Realiza el examen simulacro para comprobar la funcionalidad del equipo.
- ➢ Realiza el examen en un espacio privado.
- ➢ Debes tener a la mano la ficha de Ingreso impresa e INE o cualquier identificación oficial con fotografía (Pasaporte, licencia de conducir, credencial de servicio médico, credencial escolar y/o constancia vigente con fotografía).
- ➢ Se podrá utilizar lápiz y hojas blancas para resolver problemas y deberán mostrarlas a la cámara.
- ➢ Se podrá utilizar calculadora básica.

#### **3. Consideraciones Importantes**

Realizar alguna de las siguientes actividades durante la aplicación de la evaluación, se considerará motivo de **suspensión** de examen.

- Al **abrir otras páginas** durante la aplicación del examen, se cerrará de forma inmediata, por lo que no debes salir de la pantalla del examen.
- Recibir **notificaciones** inhabilita en automático la plataforma del examen, por lo que éstas deben estar deshabilitadas.
- Usar gorra
- Usar lentes oscuros
- Utilizar el teléfono celular
- Tomar fotos de la pantalla
- La presencia de más personas en el espacio de aplicación
- Salir del campo visual de la cámara de tu equipo

Cualquier situación no prevista en esta sección, pero que se podría considerar como comportamiento extraño por parte del aspirante, será turnado al Departamento de Control Escolar para su análisis referente a suspensión del examen, ya que en todo momento se encuentran monitoreados mediante la cámara y audio del equipo.

El examen de admisión EVALUATEC, es desarrollado por la Dirección General del Tecnológico Nacional de México, por lo que el campus Instituto Tecnológico Superior de Xalapa es ajeno a los reactivos que contienen dicha plataforma.

#### **#EsCuestiónDeIngenio**

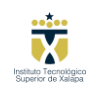

Instituto Tecnológico Superior de Xalapa 7